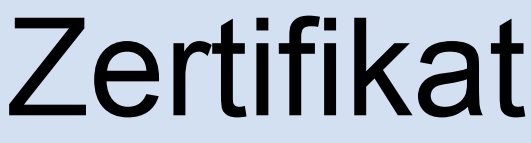

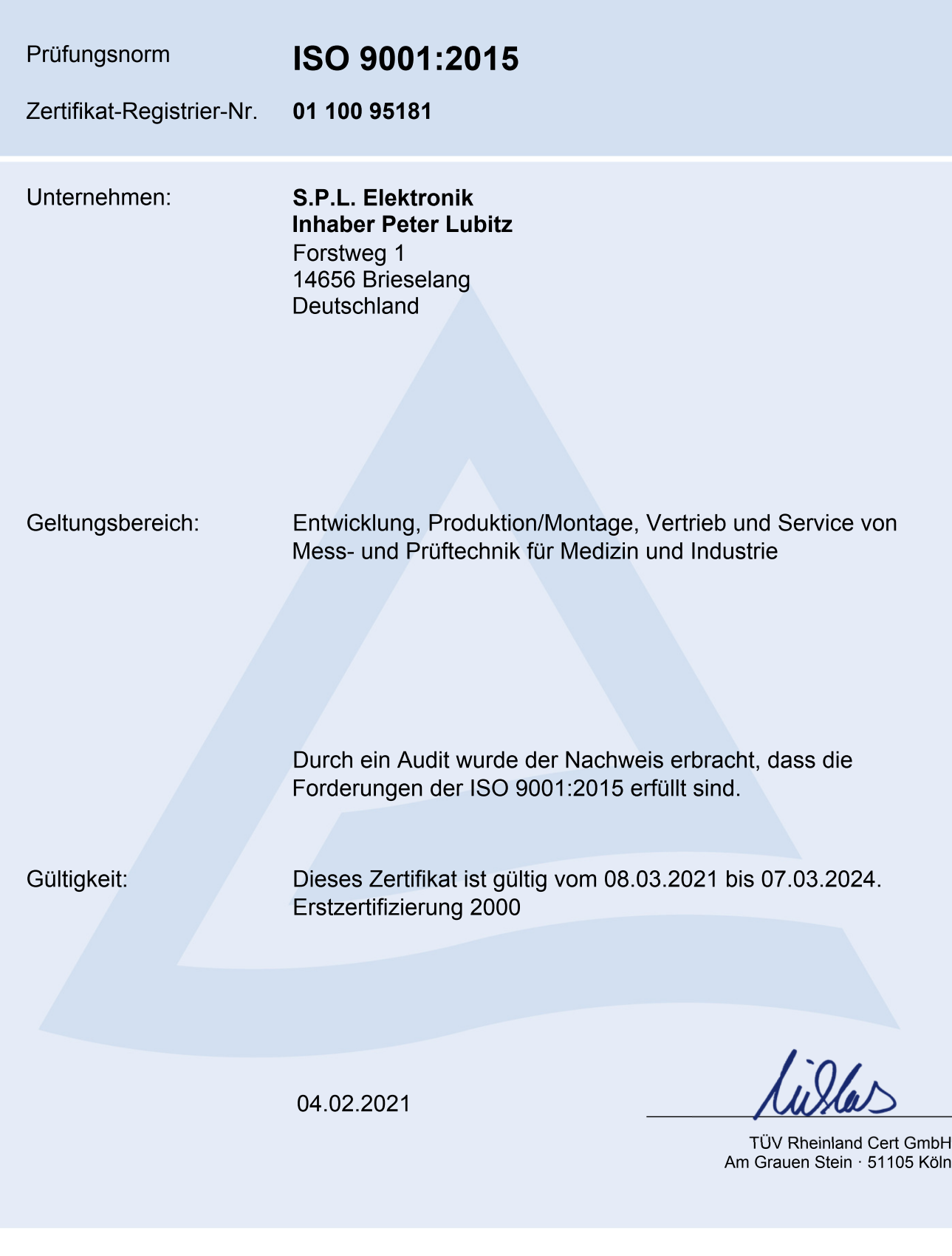

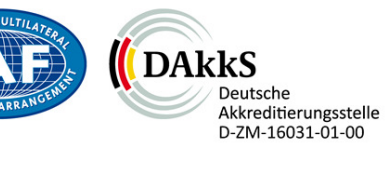

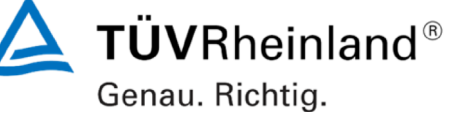

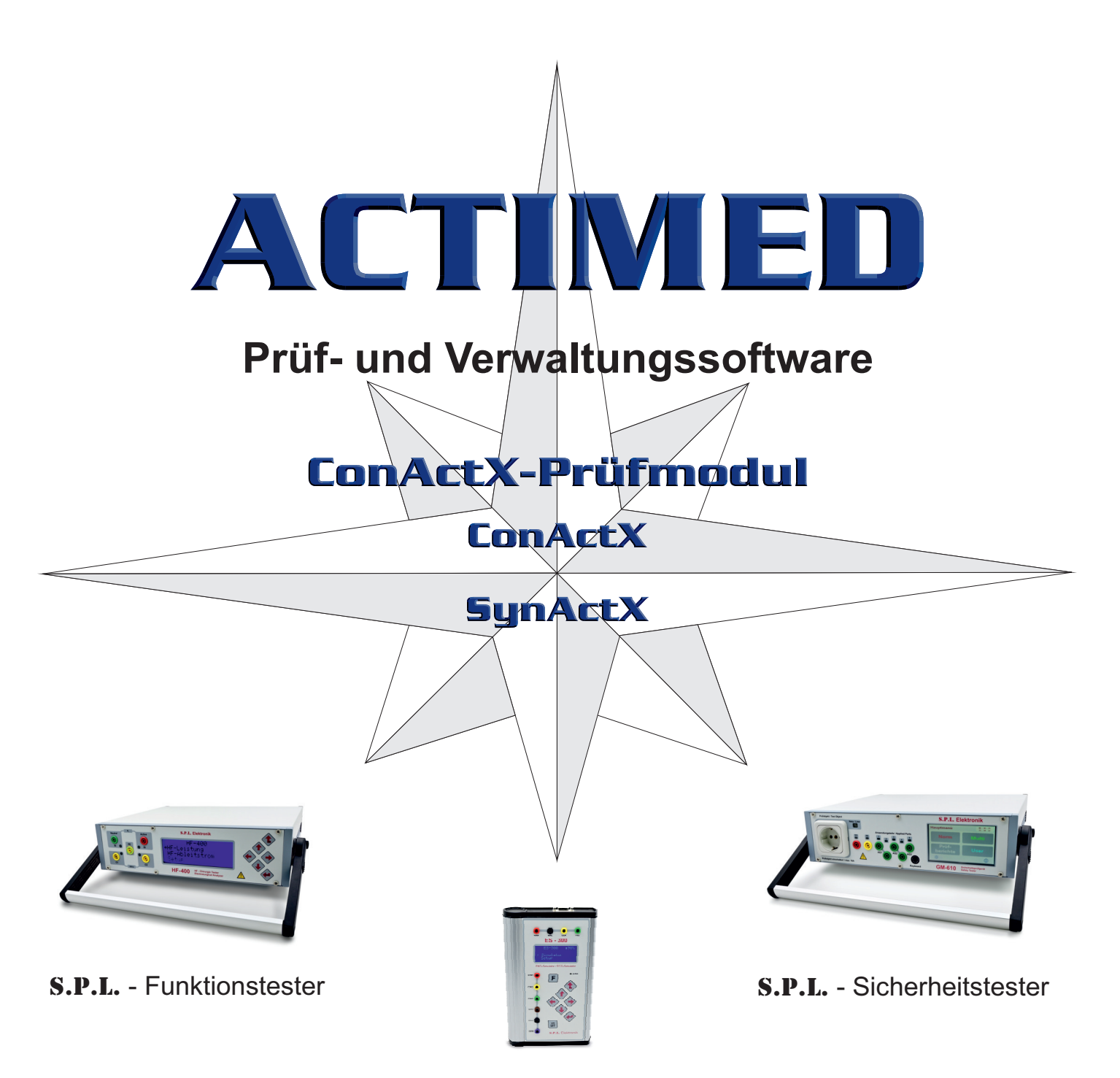

S.P.L. - Simulatoren

## Certificate

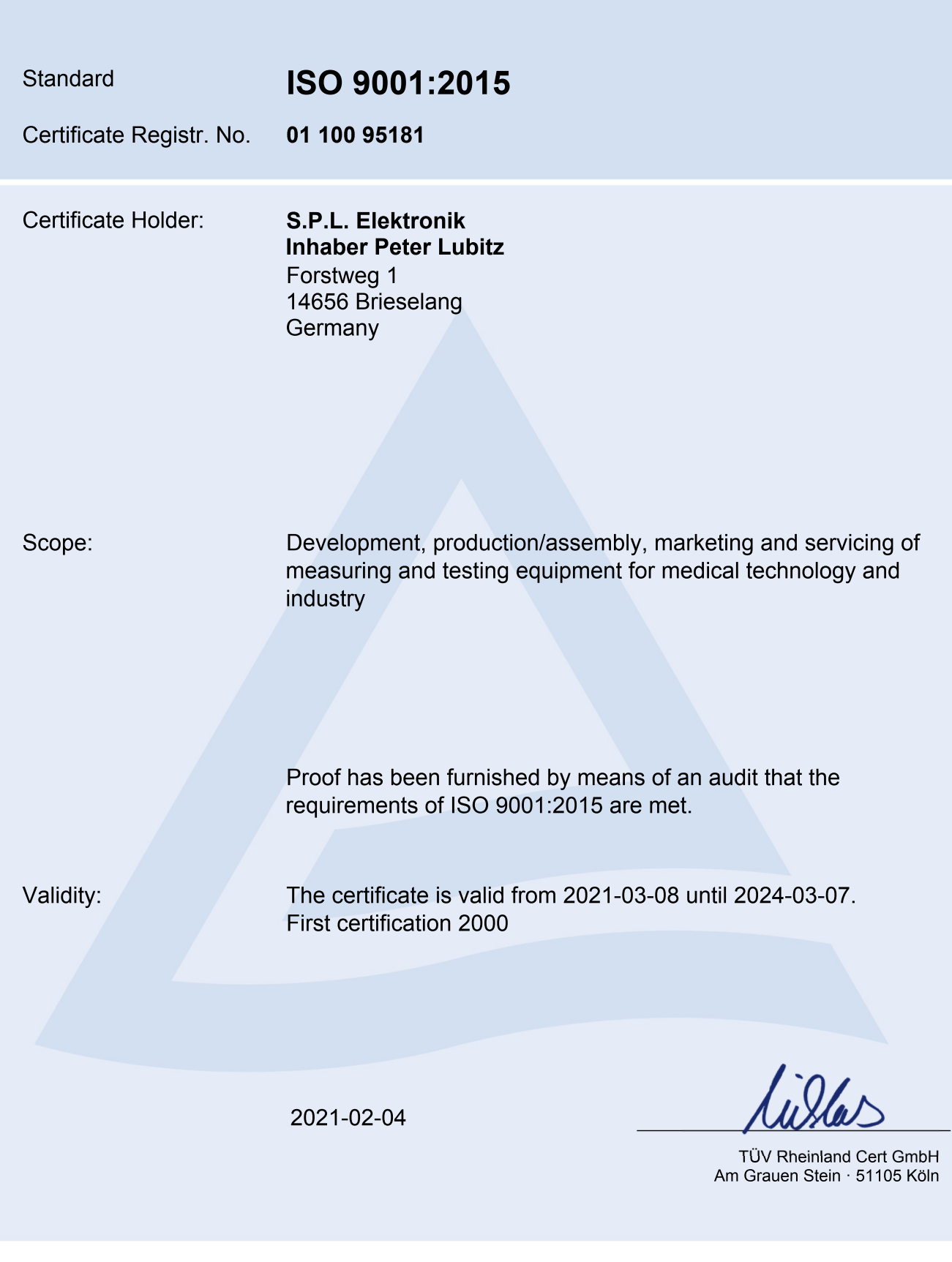

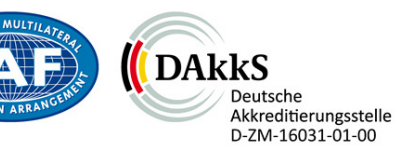

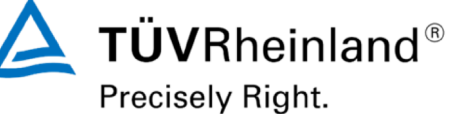